## 7. Wall tool:

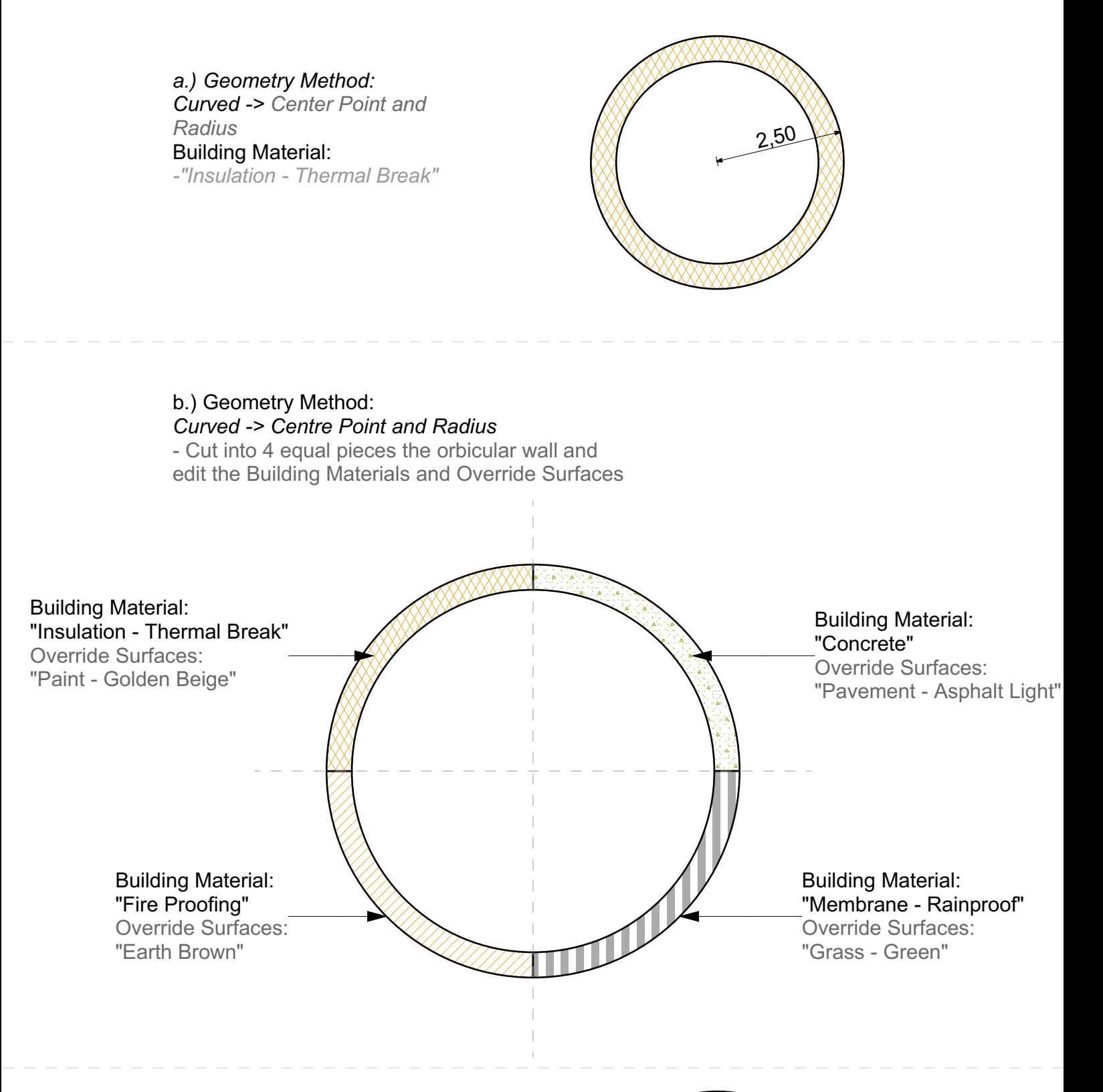

*c.)Geometry Method: Curved -> Center Point and Radius* Building Material: *-"Insulation - Mineral Soft"* Override Surfaces: - Outside Face Surface: "Grass - Brown"

- Edge Surface: "Stone Limestone Fine"
- Inside Face Surface: "Paint Peach"

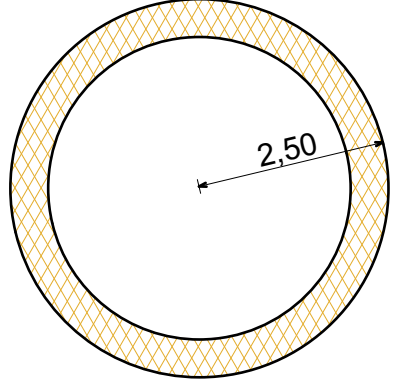

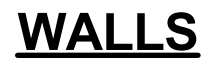